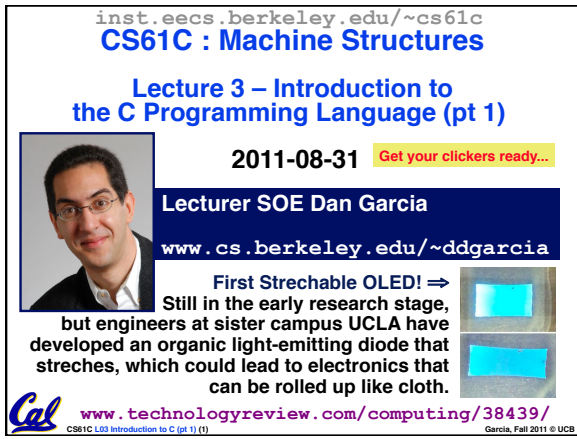

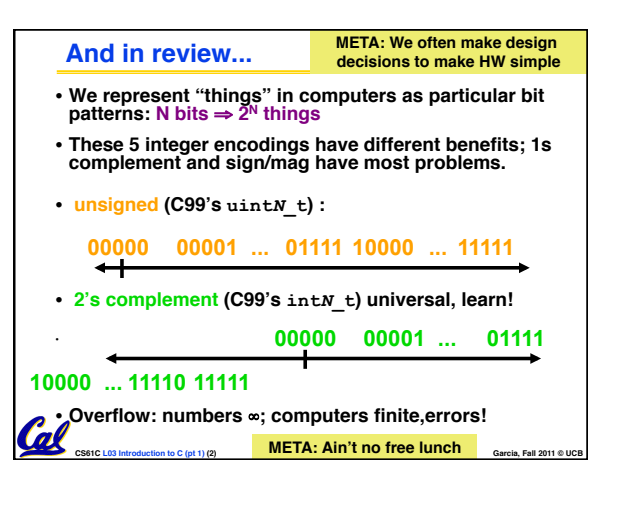

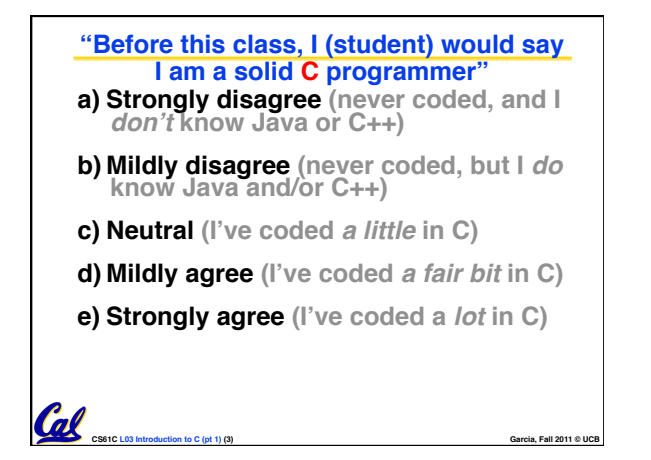

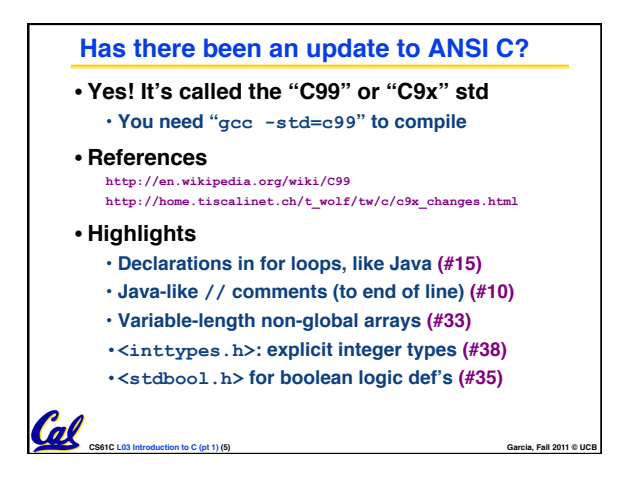

## **Disclaimer**

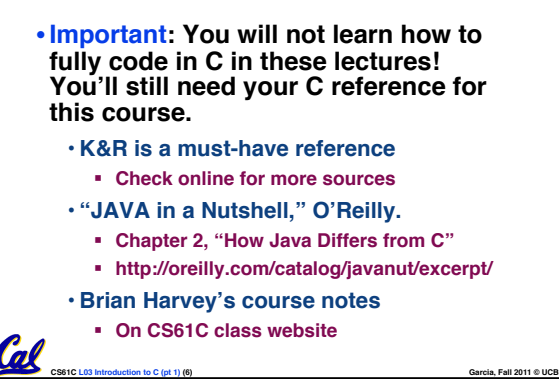

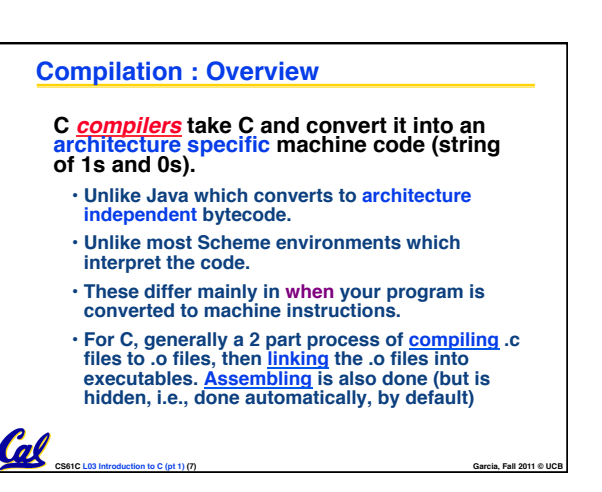

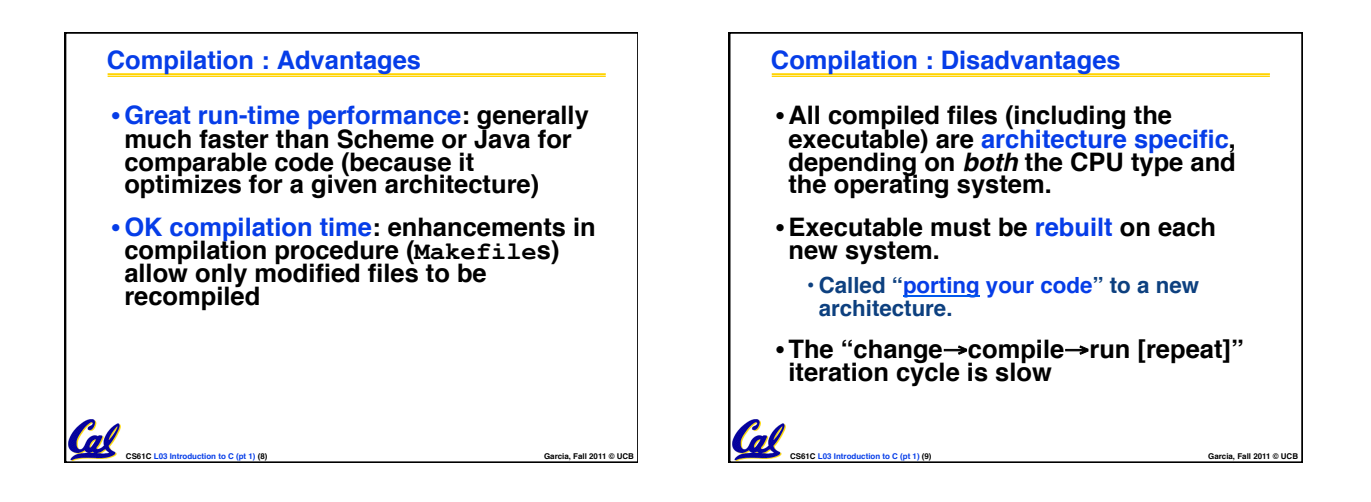

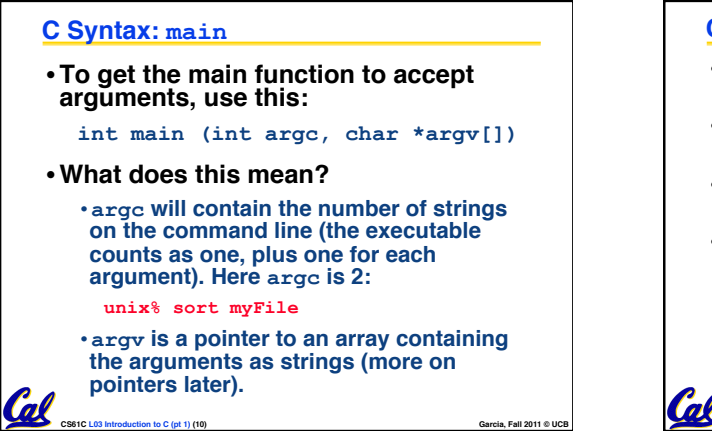

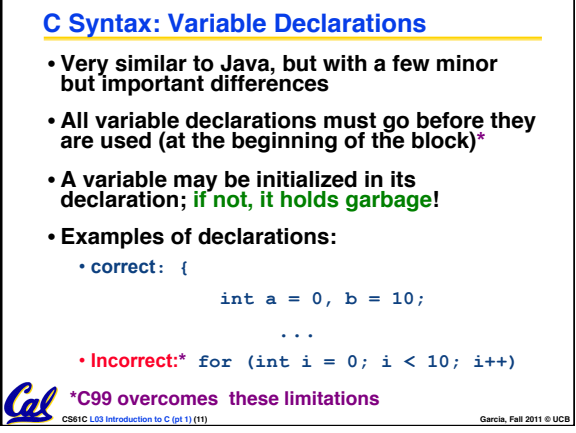

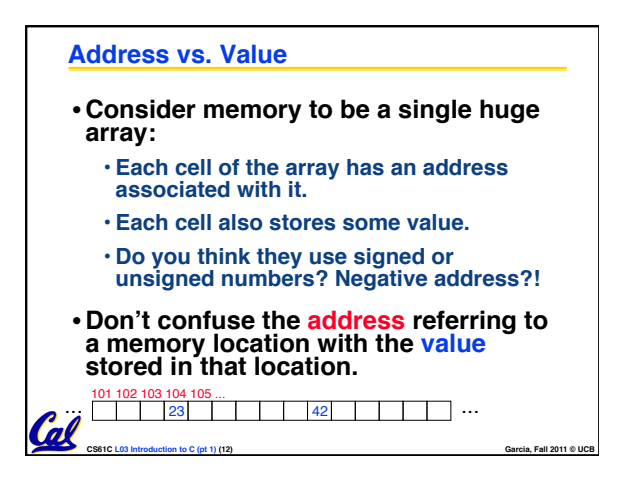

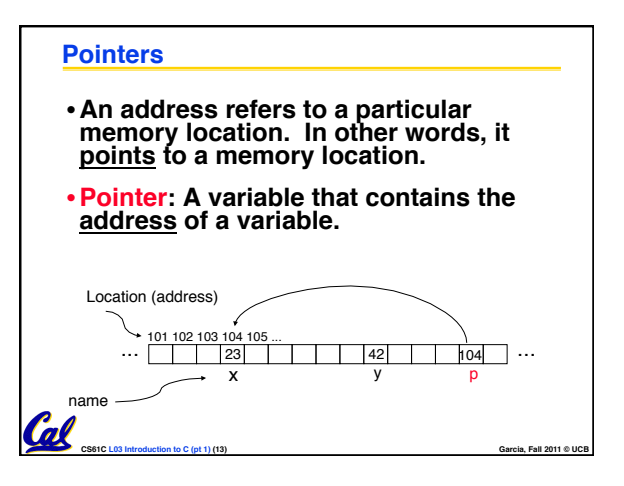

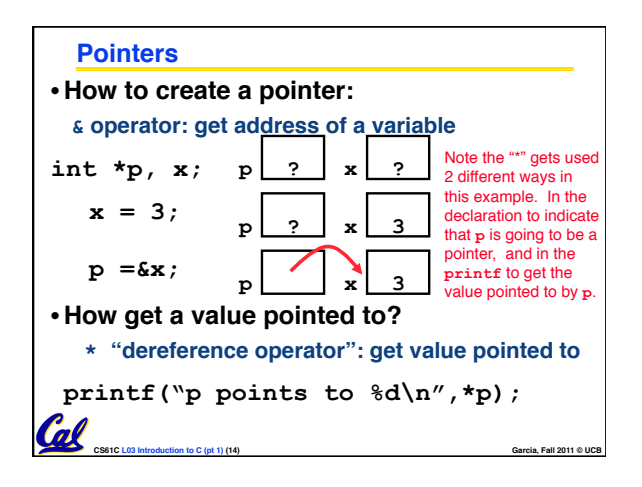

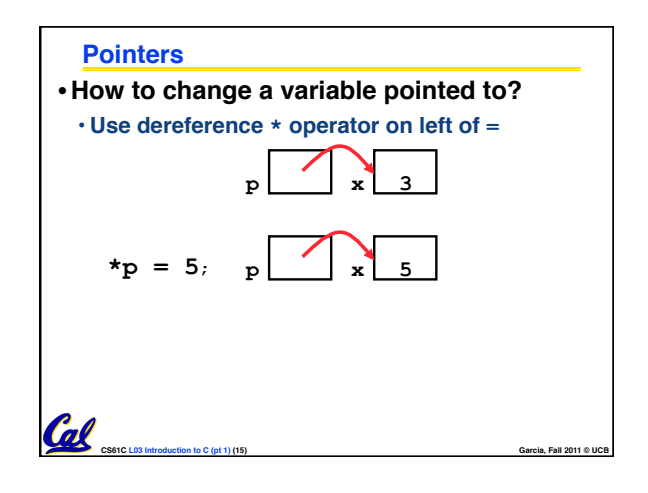

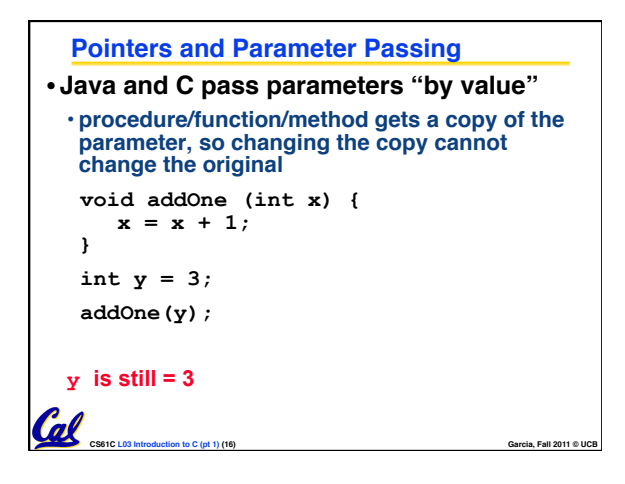

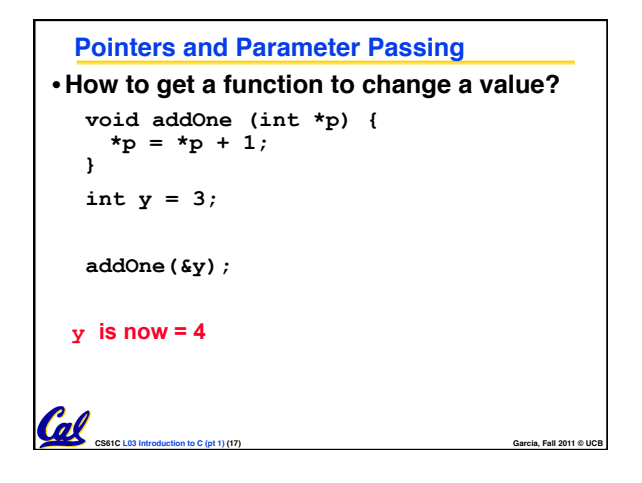

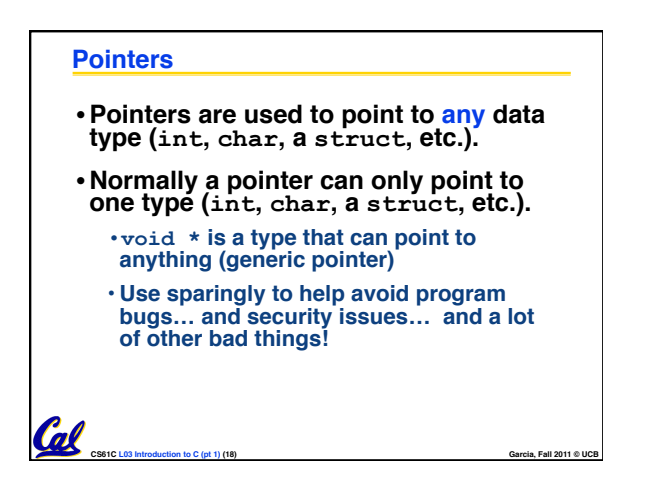

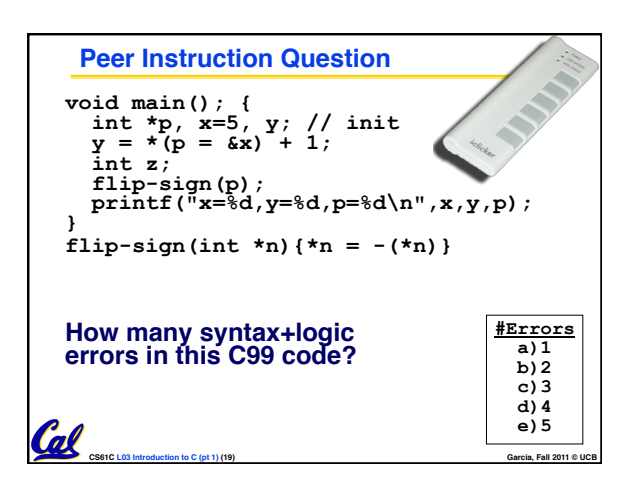

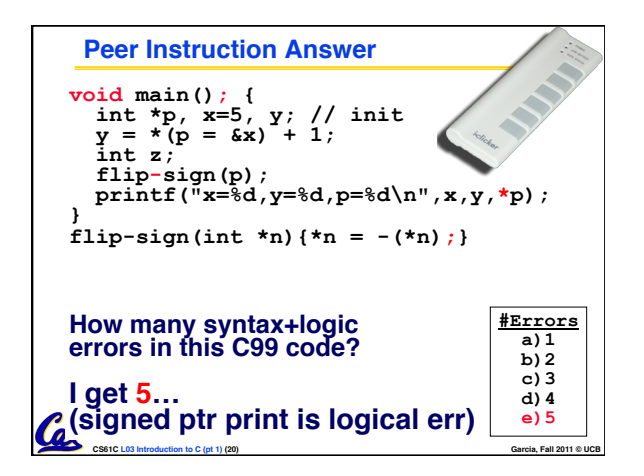

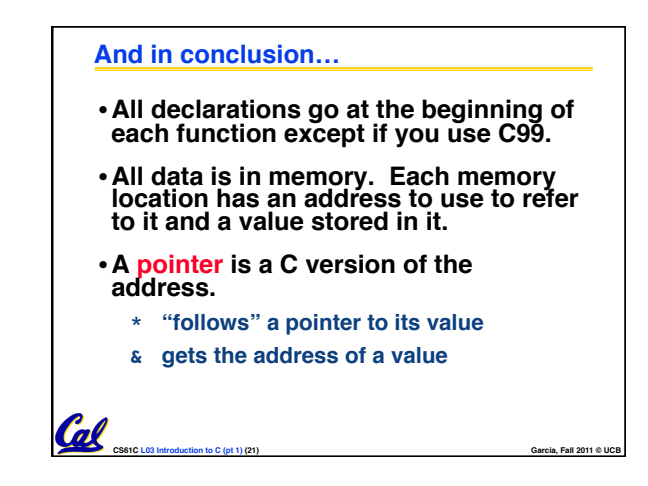

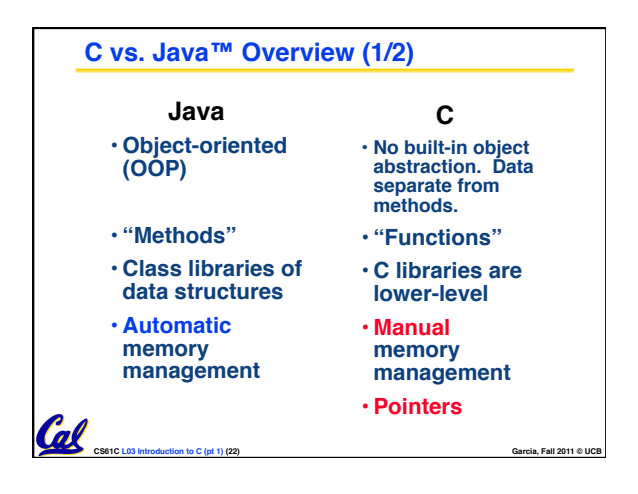

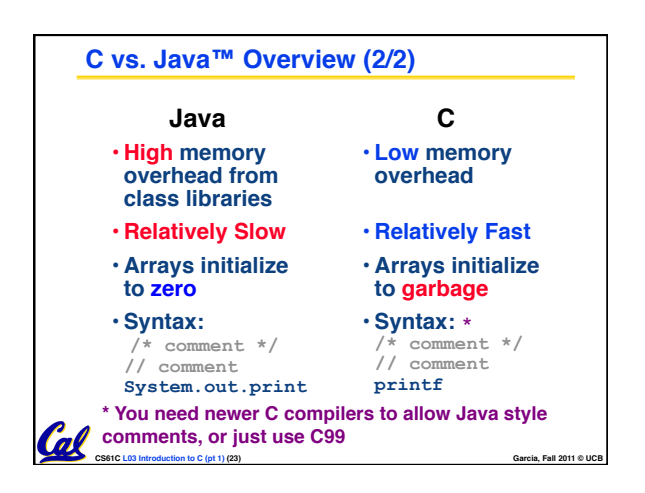

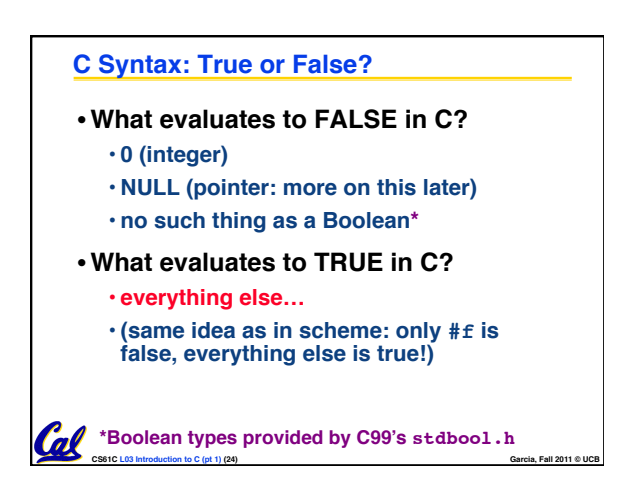

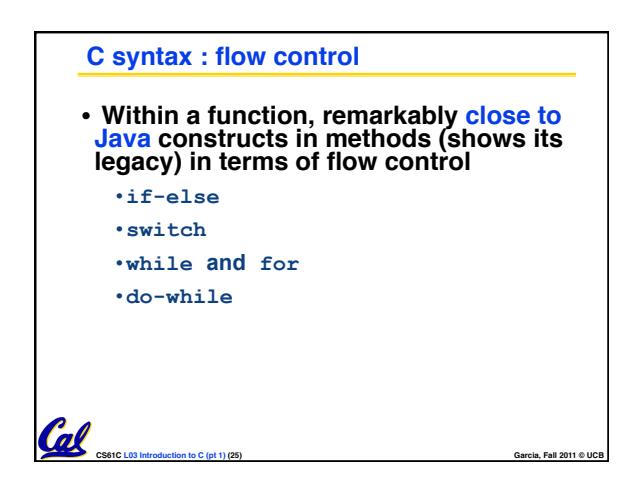